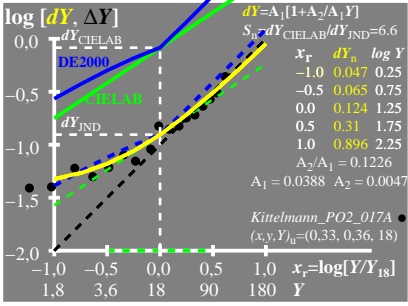

UG720−4A\_1

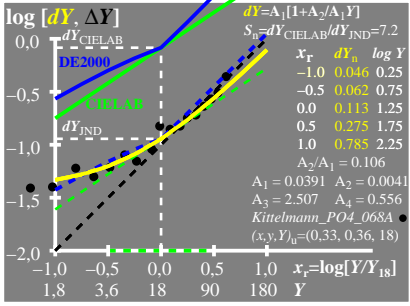

UG720−4A\_2

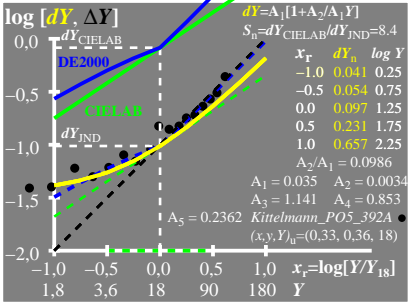

UG720−4A\_3